### Constrained Optimization: Lagrange Multipliers Calculus III

Josh Engwer

<span id="page-0-0"></span>TTU

8 October 2014

# Lagrange's Theorem

#### Theorem

*(Lagrange's Theorem in Two Variables)*  $\mathcal{L}$ et $f, g \in C^{(1,1)}$  *s.t.*  $f(x_0, y_0)$  *is an extreme value when restricted to the constraint*  $g(x, y) = k$ *, where*  $k \in \mathbb{R}$ *.* 

*If*  $\nabla$ *g*(*x*<sub>0</sub>, *y*<sub>0</sub>)  $\neq$  **0**, then there exists a *Lagrange multiplier*  $\lambda \in \mathbb{R}$  *s.t.* 

 $\nabla f(x_0, y_0) = \lambda \nabla g(x_0, y_0)$ 

#### Theorem

*(Lagrange's Theorem in Three Variables)* Let $f, g \in C^{(1,1,1)}$  *s.t.*  $f(x_0, y_0, z_0)$  *is an extreme value when restricted to the constraint*  $g(x, y, z) = k$ *, where*  $k \in \mathbb{R}$ *.* 

*If*  $\nabla$ *g*(*x*<sub>0</sub>, *y*<sub>0</sub>, *z*<sub>0</sub>)  $\neq$  **0**, then there exists a *Lagrange multiplier*  $\lambda \in \mathbb{R}$  *s.t.* 

 $\nabla f(x_0, y_0, z_0) = \lambda \nabla g(x_0, y_0, z_0)$ 

PROOF: See the textbook – it's somewhat lengthy.

#### **Proposition**

*(Method of Lagrange in Two Variables)* Let $f, g \in C^{(1,1)}$  *s.t.*  $f(x, y)$  has an extremum subject to constraint  $g(x, y) = k$ , *where*  $k \in \mathbb{R}$ *.* 

*Then to find the extreme value(s) of <i>f*: Solve system:  $\begin{cases} \nabla f = \lambda \nabla g \\ \nabla g(x, y) = h \end{cases}$ 

**STEP 1:** Solve for x, y: 
$$
\begin{cases} f_x = \lambda g_x \\ f_y = \lambda g_y \\ g(x, y) = k \end{cases}
$$

*The solutions* (*x*, *y*) *are called constrained critical points (CCP's) of f .*

*STEP 2: Build a table computing f for each constrained critical point (CCP) If there's only one CCP, pick any other (simple) point on the constraint to compare with.*

*STEP 3: Compare values in the table to determine the extreme value(s) of f .*

 $g(x, y) = k$ 

### **Proposition**

*(Method of Lagrange in Three Variables)*  $\mathsf{Left}, g \in C^{(1,1,1)}$  *s.t.*  $f(x, y, z)$  has an extremum subject to constraint  $g(x, y, z) = k$ *, where*  $k \in \mathbb{R}$ *.* 

*Then to find the extreme value(s) of <sup>f</sup> : Solve system:* ∇*f* = λ∇*g*

 $g(x, y, z) = k$ 

**STEP 1:** Solve for x, y, z: 
$$
\begin{cases} f_x = \lambda g_x \\ f_y = \lambda g_y \\ f_z = \lambda g_z \\ g(x, y, z) = k \end{cases}
$$

*The solutions*  $(x, y, z)$  *are called constrained critical points (CCP's) of <i>f*. *STEP 2: Build a table computing f for each constrained critical point (CCP) If there's only one CCP, pick any other (simple) point on the constraint to compare with.*

*STEP 3: Compare values in the table to determine the extreme value(s) of f .*

# Lagrange Multipliers (Example)

**<u>WEX 11-8-1:</u>** Find the extreme values of  $f(x, y) = xy$  s.t. constraint  $x^2 + y^2 = 1$ .

Let  $g(x, y) = x^2 + y^2$ . Then,  $\nabla f = \langle y, x \rangle$  and  $\nabla g = \langle 2x, 2y \rangle$ Solve nonlinear system  $\int \nabla f = \lambda \nabla g$  $g(x, y) = 1$   $\iff$  $\sqrt{ }$  $\left\langle \right\rangle$  $\mathcal{L}$  $f_x = \lambda g_x$  $f_y = \lambda g_y$  $g(x, y) = 1$ ⇐⇒  $\sqrt{ }$ Į  $\mathcal{L}$  $y = 2x\lambda$  $x = 2y\lambda$  $x^2 + y^2 = 1$ Observe that the nonlinear system forces  $x \neq 0$  and  $y \neq 0 \implies \lambda \neq 0$  $\int y = 2x\lambda$  $y = 2x\lambda$   $\Rightarrow$   $\left(\text{Divide top eqn by bottom eqn}\right) \Rightarrow \frac{y}{x}$  $\frac{y}{x} = \frac{x}{y}$  $\frac{x}{y} \implies x^2 = y^2$ Then,  $x^2 + y^2 = 1 \implies x^2 + x^2 = 1 \implies 2x^2 = 1 \implies x = \pm \frac{1}{\sqrt{2}} \implies y = \pm \frac{1}{\sqrt{2}}$ ∴ The CCP's of *f* are:  $\left(-\frac{1}{\sqrt{3}}, -\frac{1}{\sqrt{3}}\right), \left(-\frac{1}{\sqrt{3}}, \frac{1}{\sqrt{3}}\right), \left(\frac{1}{\sqrt{3}}, -\frac{1}{\sqrt{3}}\right),\right)$ 2  $\frac{1}{2}, -\frac{1}{\sqrt{2}}$ 2 ),  $\left(-\frac{1}{\sqrt{2}}\right)$  $\overline{2}$ ,  $\frac{1}{\sqrt{2}}$ 2  $\left( \frac{1}{\sqrt{2}} \right)$  $\overline{2}$ ,  $-\frac{1}{\sqrt{2}}$ 2  $\left( \frac{1}{\sqrt{2}} \right)$  $\overline{2}$ ,  $\frac{1}{\sqrt{2}}$ 2  $\setminus$ Build table computing *f* at each CCP and then compare the values:  $(x, y)$  $\left(-\frac{1}{\sqrt{2}}\right)$  $\overline{2}$ ,  $-\frac{1}{\sqrt{2}}$ 2  $\Big) \Big] \Big( -\frac{1}{4}$  $\overline{2}$ ,  $\frac{1}{\sqrt{2}}$ 2 √ 1  $\frac{1}{2}, -\frac{1}{\sqrt{2}}$ 2 √ 1  $\overline{2}$ ,  $\frac{1}{\sqrt{2}}$ 2  $\setminus$  $f(x, y)$  $-\frac{1}{2}$   $-\frac{1}{2}$   $-\frac{1}{2}$   $\frac{1}{2}$ 

**Abs Max Abs Min Abs Min Abs Max**

s.t.  $\equiv$  "subject to"

## Lagrange Multipliers (Geometric Interpretation)

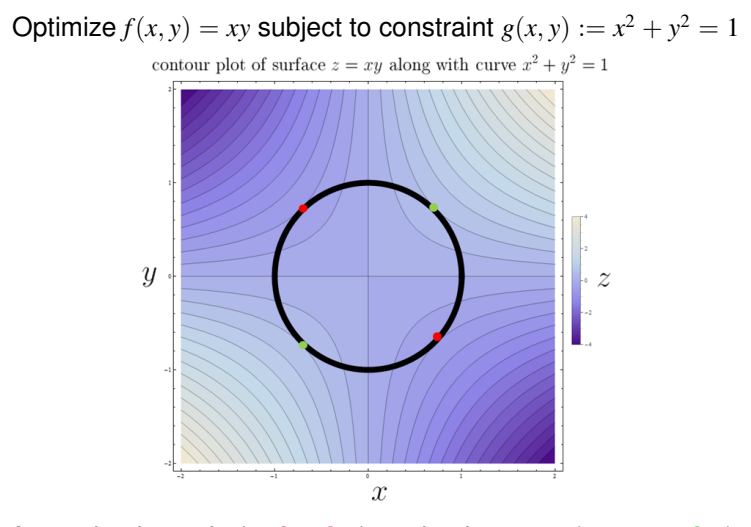

At an absolute min (**red point**) or absolute max (**green point**):  $\nabla f = \lambda \nabla g \iff$  the gradients of f and g are **parallel** and the curve  $g(x, y) = 1$  is **tangent** to a level curve of  $f(x, y)$ .

**Josh Engwer (TTU) [Constrained Optimization: Lagrange Multipliers](#page-0-0) 8 October 2014 6 / 8**

## Lagrange Multipliers (Demo)

#### (DEMO) LAGRANGE MULTIPLIERS (Click below):

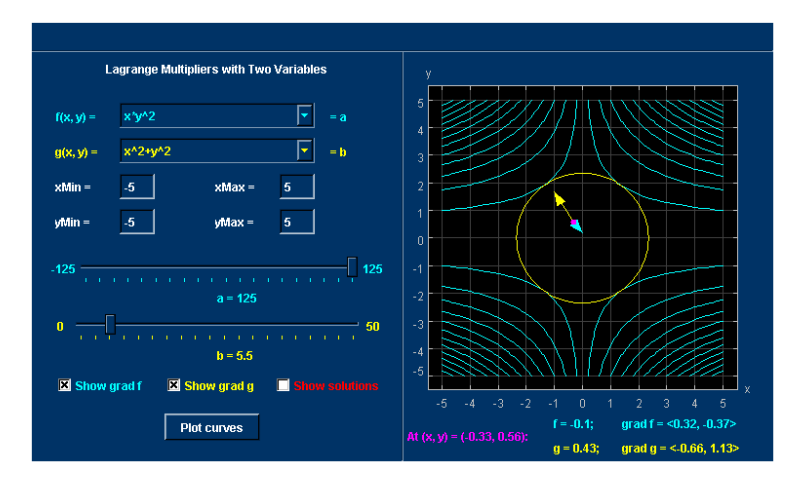

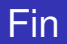

# <span id="page-7-0"></span>Fin.